- Issue: No recipients are defined. Please visit the chapter [How to Enter Your Recipients](https://wiki.lucysecurity.com/doku.php?id=add_mail_recipients) for more info.
- Issue: Sender mail is not defined. Please visit the chapter [Edit the Basic Email Settings](https://wiki.lucysecurity.com/doku.php?id=mail_settings) for more info.
- Issue: email or SMS has an empty body. Please visit the chapter [Edit the Basic Email Settings](https://wiki.lucysecurity.com/doku.php?id=mail_settings) for more info.
- Issue: The Scenario has recipients with empty phone, which is required for the selected type of message. Please visit the chapter create a smishing campaign for more info.
- Issue: The workstation balance is not enough to cover SMS expenses for all recipients. Please visit the chapter [create\\_a\\_smishing\\_campaign](https://wiki.lucysecurity.com/doku.php?id=create_a_smishing_campaign) or the chapter smishing issues for more info.

From: <https://wiki.lucysecurity.com/>- **LUCY**

Permanent link: **[https://wiki.lucysecurity.com/doku.php?id=settings\\_check](https://wiki.lucysecurity.com/doku.php?id=settings_check)**

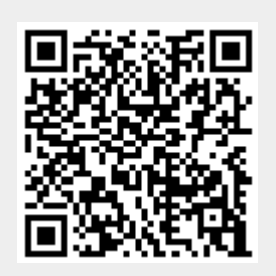

Last update: **2019/07/25 12:50**